# **DIGITUS**

## **HDMI EDID Emülatörü**

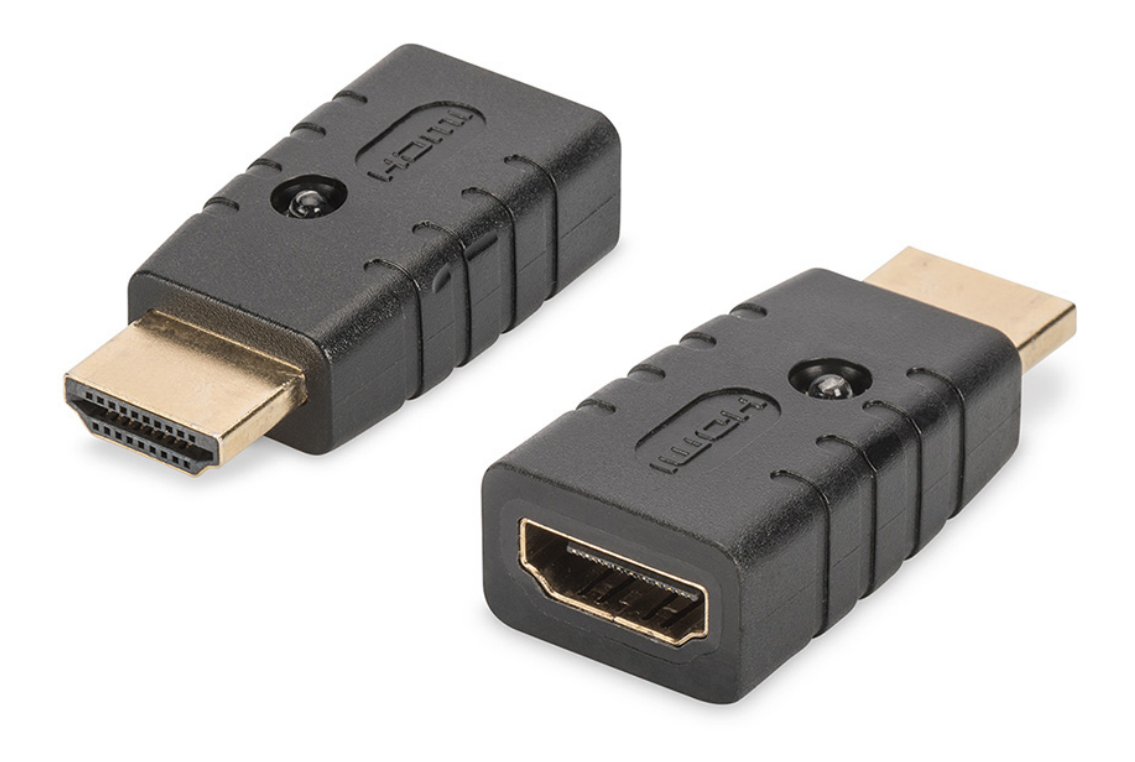

### **Kullanma Kılavuzu**  DA-70466

Digitus 4K HDMI EDID Emülatör, sürekli olarak bağlı olan bir HDMI monitörünü taklit eder, bu sayede sinyal kaynağı, bağlantı koptuğunda da sinyalini değiştirmez veya kapanmaz. Önceden ayarlı EDID verilerine sahiptir (çözünürlükler/zamanlamalar), bunları kullanım kılavuzunda bulabilirsiniz. Bireysel bir monitörün/ekranın EDID verileri yoksa, bunlar pratik klonlama fonksiyonu yardımıyla hızlı ve kolay bir şekilde okunabilir ve klonlanabilir. Emülatör, UHD 4K2K/60 Hz'e varan çözünürlükleri destekler. Emülatör, HDMI çoğaltıcılı, dağıtıcılı, anahtarlayıcılı veya dönüştürücülü uygulamalarda ideal çözümler sunar.

#### **Paket İçeriği**

- 4K HDMI EDID Emülatörü
- Kullanma Kılavuzu

#### **Uygulama**

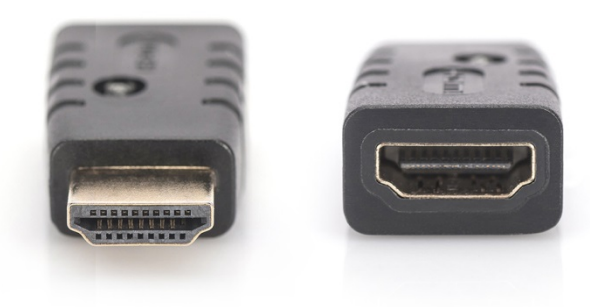

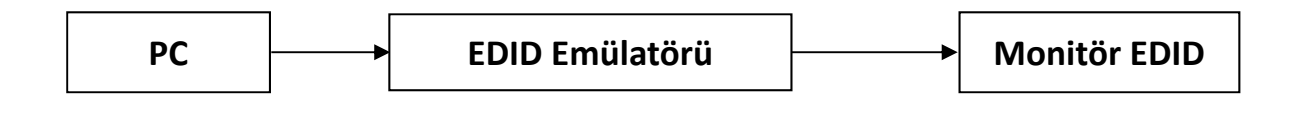

#### **Yedekleme Modu AÇIK:**

Erkek portu bilgisayara bağlayın. Dişi portu Monitöre/TV'ye bağlayın ve çıkartın. Emülatör Yedekleme Moduna geçecektir ve emülatör LED ışığı yanmaya başlar.

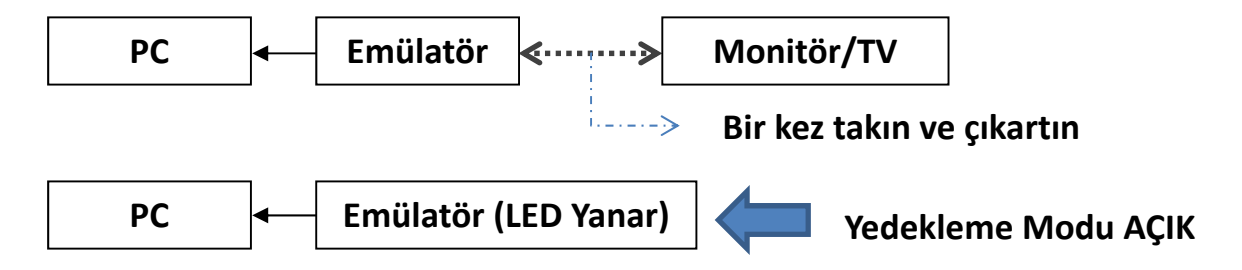

#### **Yedekleme Modu AÇIK olduğunda. 2 mod seçilebilir:**

A. Emülatör Monitör EDID'sini kopyalama

Yedekleme Modu AÇIK olduğunda (LED Yanar), Monitörü/TV'yi Emülatörün Dişi Portuna bağlayın, emülatör EDID Monitör/TV EDID'sini kopyalayacaktır.

B. Emülatör EDID'sini geri yükleme

Yedekleme Modu AÇIK olduğunda ve emülatör dişi portu 10 saniye boyunca boşken, Emülatördeki EDID fabrika ayarlarına geri yüklenecektir.

#### **EDID Fabrika Ayarlarına Geri Dönme:**

İşlem B'yi uygulayın: Yedekleme Modunu AÇIK hale getirin (LED Yanar), emülatör dişi portu 10 saniye boş bekledikten sonra ayarlayın. Emülatör EDID verileri fabrika ayarlarına geri yüklenecektir.

#### **Varsayılan EDID çözünürlüğü:**

#### **VESA Bloğu**

Ayarlanan Zamanlamalar I

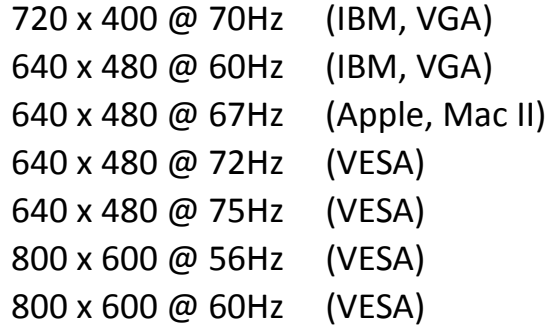

#### Ayarlanan Zamanlamalar II

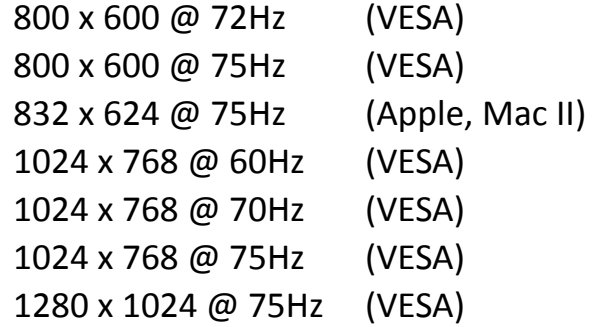

#### Üreticinin Zamanlamaları

1152 x 870 @ 75Hz (Apple, Mac II)

#### **Standart Zamanlamalar**

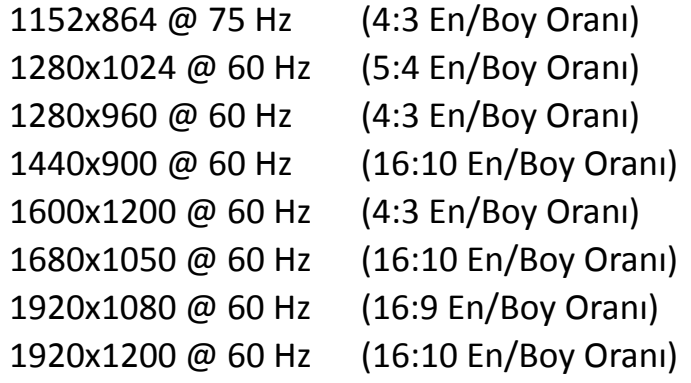

#### **Ayrıntılı Zamanlama**

(1920x1080 @ 60Hz) (3840x2160 @ 30Hz)

#### **CEA Bloğu**

3840x2160p @ 60Hz 3840x2160 @ 24 Hz 16:9 En/Boy Oranları

- 1920x1080p @ 59.94/60Hz HDTV (16:9, 1:1) 1920x1080i @ 59.94/60Hz – HDTV (16:9, 1:1)
- 1280x720p @ 59.94/60Hz HDTV (16:9, 1:1)
- 720x480p @ 59.94/60Hz EDTV (16:9, 32:27) 720x480p @ 59.94/60Hz – EDTV (4:3, 8:9) 640x480p @ 59.94/60Hz – EDTV  $(4:3, 1:1)$
- 720x576p @ 50Hz EDTV (4:3, 16:15) 720x576p @ 50Hz – EDTV (16:9, 64:45)
- 1280x720p @ 50Hz HDTV (16:9, 1:1) 1920x1080i @ 50Hz – HDTV (16:9, 1:1) 1920x1080p @ 50Hz – HDTV (16:9, 1:1)

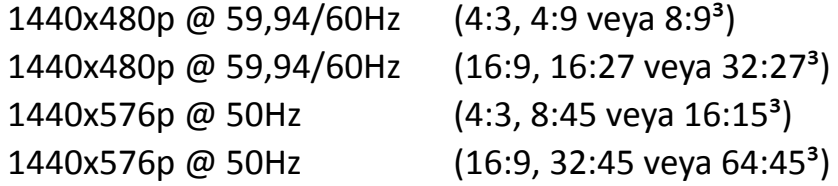

720(1440) x480i @ 59.94/60Hz – SDTV (4:3, 8:9) 720(1440) x480i @ 59.94/60Hz – SDTV (16:9, 32:27) 720(1440) x576i @ 50Hz – SDTV (4:3, 16:15) 720(1440) x576i @ 50Hz – SDTV (16:9, 64:45)

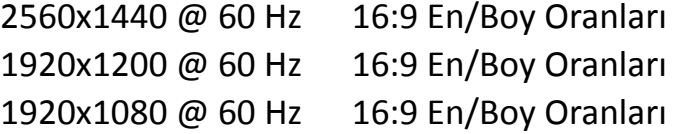